今、ボめられる 6000000 臨床美術士になる!

2022年度 オンライン開業支援講座

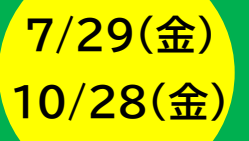

# **もう迷わない!臨床美術の価格設定 ~聞きたいけど聞けない、お金の話~**

# 「お金の話って切り出しにくい。」 「一回セッションを行うのにどのくらい費用が必要?」 「セッションの価格設定ってどうしたらいい?」 「臨床美術で自立するには?」 ・・・・・こんなお悩みありませんか?

本講座では、臨床美術を仕事にするために必要な"仕事の価値を生み出す"マネジメントや、 経理、運営について学びます。講義を受けるだけでなく、実際に事業計画を立てたり、 経費の算出をするなど、演習を通してより具体的にご自身の活動をイメージしていきます。

# **【講座内容】**

# ■**付加価値とお金**

- ・人は価値(心)にお金を払う
- ・価値を提供する責任
- ・責任を果たすビジョン、知恵、人脈

# ■**具体例を知る**

・実際に個人で活動している臨床美術士から具体例を学ぶ

#### ■**資金計画**

- ・事業計画を立てる
- ・初期投資回収、経常経費の考え方を整理する
- ・臨床美術の価値を踏まえた「価格設定」

# ■**実務のイメージづくり**

- ・日々の経理処理の実際
- ・事業の開始届、様々な契約など

# ■**価値を生み出すマネジメント**

- ・「ビジョン」だけでは継続できない
- ・「ビジョン」がなくては価値がない
- ・「ビジョン」を支えるためのマネジメント

#### ■**質疑応答・まとめ**

[講師] 山崎 龍一 (お茶の水クリスチャンセンター常務理事)

#### <PROFILE>

大学卒業後、通信販売会社等の会社員経験 の後、大学生に聖書の学びを提供する団体 (非営利組織)の事務局長・総主事として20年 間、財務・法務関係に携わる。

現在は、芸術造形研究所が入っているOCCビ ルの常務としてビル経営に携わる傍ら、東京 基督教大学財務担当常任理事、一般社団法 人太平洋放送協会財務担当理事などを務め る。

【準備するもの】 □ 筆記用具 □ 電卓

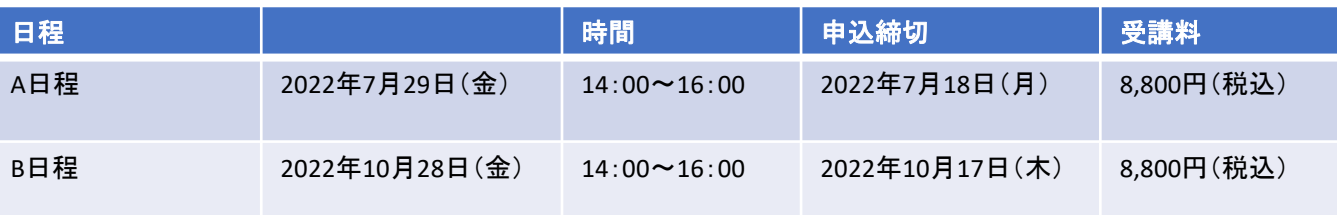

※A日程、B日程ともに内容は同じです。

※本講座はオンライン講座です。受講の際のご注意、また申込方法については裏面をご覧下さい。

# ≪受講方法≫

# 本講座はインターネット環境を使い、**Zoom**でのオンライン受講です。受講には以下の環境が必要です。

- ・Wi-Fi などインターネット接続環境
- ・パソコンまたはタブレットなどの機器
- ・カメラ、マイク、イヤホン(PC等についているもので問題ありません)

・事前にZoomアプリをパソコンまたはタブレットにインストールしてください。

※Zoomでの受講方法が不明な方は、協会ホームページを参考になさってください。 http://www.arttherapy.gr.jp/wp-content/uploads/2021/02/4f27e048072e72768c8076ed2dfd069f.pdf 上記内容について、その他不明な点など協会事務局までお問合せいただきたくお願いいたします。 ※当日の受講方法、詳細につきましては、お申込後にメールにてご連絡いたします。

# <申込方法>

① 下記お申込みフォームにご入力いただき、送信してください。 QRコードからもご入力いただけます。 [お申込みフォーム] https://forms.gle/DVxgtAjdiibkiP7i7

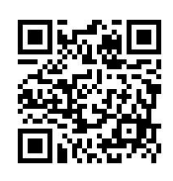

※受付後、数日以内に受付完了メールをお送りしております。受付完了メールが届かない場合は送信エラーになって いる可能性がありますので、お手数ですが再度お申し込みください。 ※メールまたはFAXでも受付しております。希望講座名、受講日程、受講者氏名、電話番号を必ずご連絡ください。

【申込先】 特定非営利活動法人 日本臨床美術協会 事務局 FAX:050-3737-9007 Mail: association@arttherapy.gr.jp

#### ② 受講料のお振込み

開催が決定しましたらお支払金額をご連絡いたしますので、それまで受講料納入はお待ちください。

#### <キャンセルについて> ※2020年6月~改訂

キャンセル・ご欠席の場合は必ずご連絡をくださいますようお願いいたします。申込締切日の翌日~講座前日までに 参加をキャンセルされた場合、教材等準備や事務手続きの都合上、受講料の30%をキャンセル料として頂きます。 尚、講座当日欠席された場合は、受講料の返金はいたしかねます。

# < Zoom招待URL・事前配布資料の送付について>

開催日1週間前までにZoom招待URLおよび当日の資料をメールにて送付いたします。当日までに印刷し、お手元に ご用意ください(印刷が難しい場合は、事務局までご連絡ください)。 開催日1週間前までに届かない場合がありましたら、大変お手数ですがご連絡の程お願いいたします。

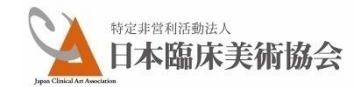